### **Software**

Es el conjunto de programas, procedimientos y documentos relacionados con el sistema hardware, tambien es la herramienta de que se vale el usuario para obtener el resultado esperado de un procesamiento de datos.

#### **Filosofia**

La mayoría de los miembros del movimiento de software libre creen que todo el software debería venir acompañado con las libertades declaradas en la definición de software libre. Muchos sostienen que es inmoral prohibir o impedir a las personas que haga efectivas esas libertades y que estas son necesarias para crear una sociedad decente donde los usuarios puedan ayudarse mutuamente y tomar el control sobre el uso de un ordenador.

El movimiento del software libre también cree que todo software necesita documentación libre, pero esto no se posiciona firmemente en otros tipos de trabajos. Algunos defensores del software libre apoyan que los trabajos que sirven para un fin práctico también deberían ser libres.

Algunos seguidores del movimiento de software libre no creen que el software privativo sea estrictamente inmoral. Sin embargo, razonan que la libertad es valiosa (tanto socialmente como pragmáticamente) como una propiedad del software per se, independiente de su calidad técnica en sentido estricto. Más aún, podrían usar el término "software libre" para distanciarse a sí mismos de afirmaciones tales como que el "software de código abierto" es siempre superior técnicamente al software privativo. En este sentido, objetan que los defensores del "software de código abierto", concentrándose solamente en méritos técnicos, animan a los usuarios a sacrificar su libertad (y los beneficios a largo plazo que se derivan de su uso) a cambio de ventajas a corto plazo que el software privativo pueda proporcionar.

#### **Antecedentes**

Entre los años 1960 y 1970, el software no era considerado un producto sino un añadido que los vendedores de las grandes computadoras de la época (las mainframes) aportaban a sus clientes para que éstos pudieran usarlos. En dicha cultura, era común que los programadores y desarrolladores de software compartieran libremente sus programas unos con otros. Este comportamiento era particularmente habitual en algunos de los mayores grupos de usuarios de la época, como DECUS (grupo de usuarios de computadoras DEC). A finales de la década de 1970, las compañías iniciaron el hábito de imponer restricciones a los usuarios, con el uso de acuerdos de licencia.

En 1971, cuando la informática todavía no había sufrido su gran boom, las personas que hacían uso de ella, en ámbitos universitarios y empresariales, creaban y compartían el software sin ningún tipo de restricciones.

Con la llegada de los años 1980 la situación empezó a cambiar. Las computadoras más modernas comenzaban a utilizar sistemas operativosprivativos, forzando a los usuarios a aceptar condiciones restrictivas que impedían realizar modificaciones a dicho software.

En caso de que algún usuario o programador encontrase algún error en la aplicación, lo único que podía hacer era darlo a conocer a la empresa desarrolladora para que ésta lo solucionara. Aunque el programador estuviese capacitado para solucionar el problema y lo desease hacer sin pedir nada a cambio, el contrato le impedía que modificase el software.

El mismo Richard Matthew Stallman cuenta que por aquellos años, en el laboratorio donde trabajaba, habían recibido una impresora donada por una empresa externa. El dispositivo, que era utilizado en red por todos los trabajadores, parecía no funcionar a la perfección, dado que cada cierto tiempo el papel se atascaba. Como agravante, no se generaba ningún aviso que se enviase por red e informase a los usuarios de la situación.

La pérdida de tiempo era constante, ya que en ocasiones, los trabajadores enviaban por red sus trabajos a imprimir y al ir a buscarlos se encontraban la impresora atascada y una cola enorme de trabajos pendientes. Richard Stallman decidió arreglar el problema, e implementar el envío de un aviso por red cuando la impresora se bloqueara. Para ello necesitaba tener acceso al código fuente de los controladores de la impresora. Pidió a la empresa propietaria de la impresora lo que necesitaba, comentando, sin pedir nada a cambio, qué era lo que pretendía realizar. La empresa se negó a entregarle el código fuente. En ese preciso instante, Stallman se vio en una encrucijada: debía elegir entre aceptar el nuevo software propietario firmando acuerdos de no revelación y acabar desarrollando más software propietario con licencias restrictivas, que a su vez deberían ser más adelante aceptadas por sus propios colegas.

Con este antecedente, en 1984, Richard Stallman comenzó a trabajar en el proyecto GNU, y un año más tarde fundó la Free Software Foundation (FSF). Stallman introdujo la definición de software libre y el concepto de "copyleft", que desarrolló para otorgar libertad a los usuarios y para restringir las posibilidades de apropiación del software.

# **Propulsores**

Richard Matthew Stallman (nacido en Manhattan, Nueva York, 16 de marzo de 1953), es un programador estadounidense y fundador del movimiento por el software libre en el mundo.

Entre sus logros destacados como programador se incluye la realización del editor de texto GNU Emacs, el compilador GCC,y el depuradorGDB. bajo la rúbrica del Proyecto GNU. Sin embargo, es principalmente conocido por el establecimiento de un marco de referencia moral,político y legal para el movimiento del software libre, como una alternativa al desarrollo y distribución del software no libre o privativo. Es también inventor del concepto de copyleft (aunque no del término), un método para licenciar software de tal forma que su uso y modificación permanezcan siempre libres y queden en la comunidad.

# **Iniciativa GNU**

Al anuncio inicial del proyecto GNU siguió, en 1985, la publicación del Manifiesto GNU, en el cual Stallman declaraba sus intenciones y motivaciones para crear una alternativa libre al sistema operativo Unix, al que denominó GNU (GNU No es Unix). Poco tiempo después fundó la organización sin ánimo de lucro Free Software Foundation para coordinar el esfuerzo. Inventó el concepto de copyleft, que fue utilizado en la Licencia Pública General GNU (conocida generalmente como la "GPL") en 1989. La mayor parte del sistema GNU, excepto el núcleo, se completó aproximadamente al mismo tiempo. En 1991, Linus Torvalds liberó el núcleo Linux bajo los términos de la GPL, completando un sistema GNU completo y operativo, el sistema operativoGNU/Linux.

## **Software Libre**

Stallman insiste en la utilización del término Software Libre, y no código abierto, porque lo importante es la libertad del usuario que se pierde. También busca que se utilice GNU/Linux y no solamente Linux cuando se habla del sistema operativo

## **Libertades de software libre**

De acuerdo con tal definición, un software es "libre" cuando garantiza las siguientes libertades:

- la libertad de usar el programa, con cualquier propósito.
- la libertad de estudiar cómo funciona el programa y modificarlo, adaptándolo a tus necesidades.
- la libertad de distribuir copias del programa, con lo cual puedes ayudar a tu prójimo.
- la libertad de mejorar el programa y hacer públicas esas mejoras a los demás, de modo que toda la comunidad se beneficie.

Ciertos teóricos usan este cuarto punto (libertad 3) para justificar parcialmente las limitaciones impuestas por la licencia GNU GPL frente a otras licencias de software libre (ver Licencias GP

## **Entorno de Writer**

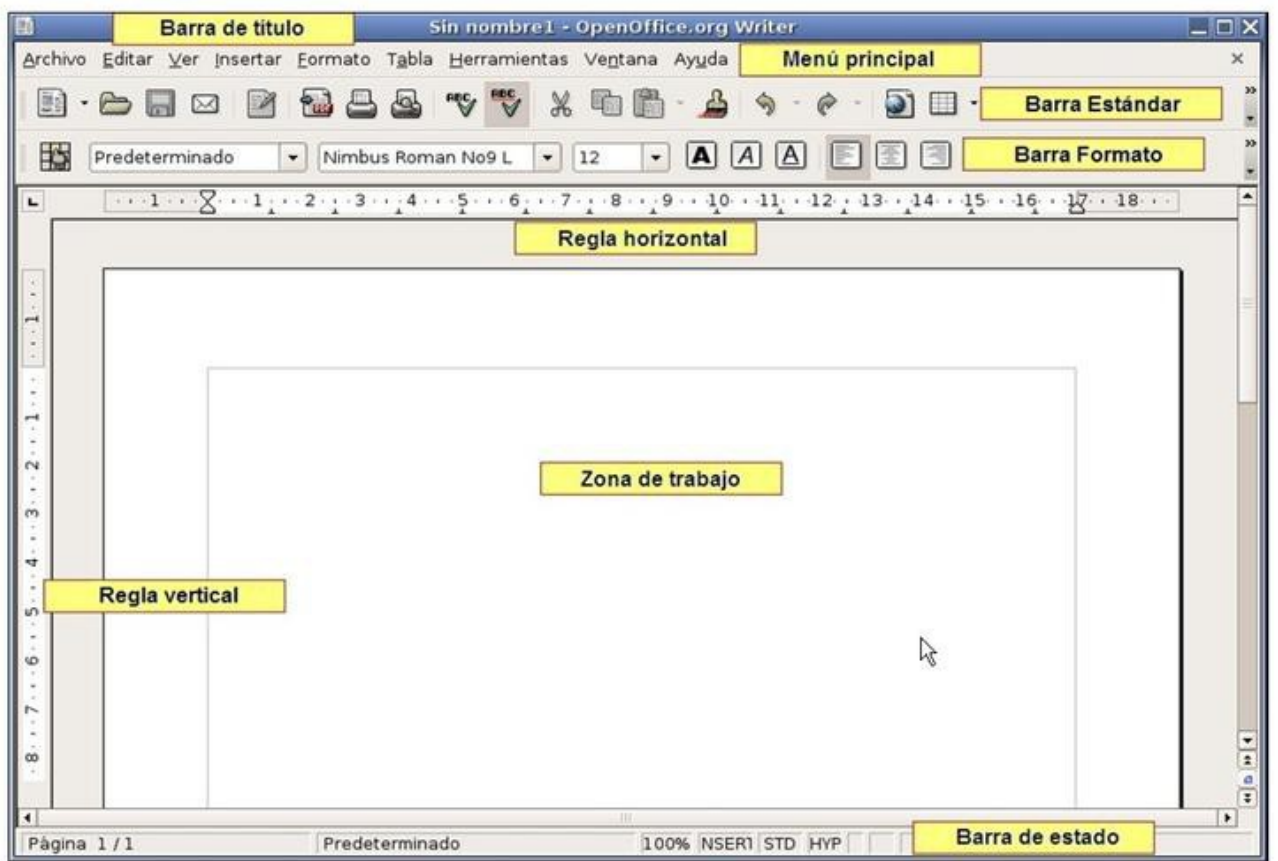

Observaremos ahora la ventana de Writer y la imagen de la página anterior e identificaremos los siguientes elementos:

•Barra de título, que muestra el nombre del documento actual y el nombre del programa. Si aún no se ha guardado el documento, pondrá Sin nombre1 –OpenOffice.org - Writer.

•Menú principal, que muestra una serie de palabras. Cada una de estas palabras es el nombre de un menú. Un menú es una lista de opciones disponibles,

denominadas comandos. Para desplegar un menú hay que hacer "clic" en el nombre correspondiente. Para cerrar un menú hay que hacer "clic"nuevamente en su nombre.

•Barra Estándar, que contiene una serie de botones cuyo uso iremos aprendiendo.

•Barra Formato, que permite cambiar el aspecto del texto ya escrito o del que se va a escribir.

•Regla horizontal, dividida en centímetros y en ella se ven los límites laterales del documento (márgenes) y unas marcas llamadas tabuladores.

•Regla vertical, similar a la anterior pero situada a la izquierda de la zona de trabajo.

•Barra de estado, situada en la parte inferior, que muestra información diversa como, por ejemplo, la página del documento, el estilo de texto empleado (más adelante se explicará este concepto), el tamaño en que se ve el documento, o si se está escribiendo insertando texto o sobreescribiendo el que ya existe.

•Zona de trabajo, que es el espacio en donde se puede escribir.